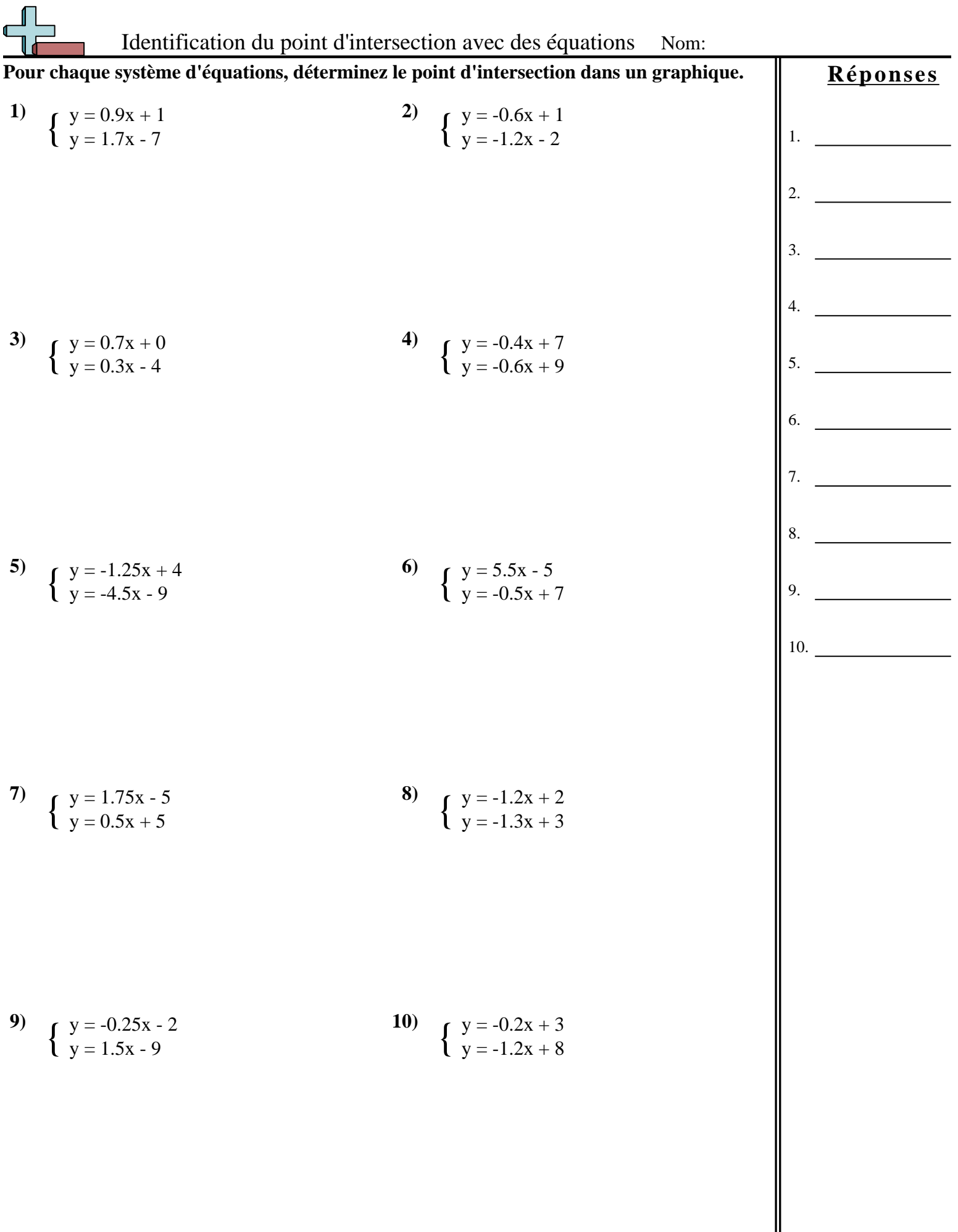

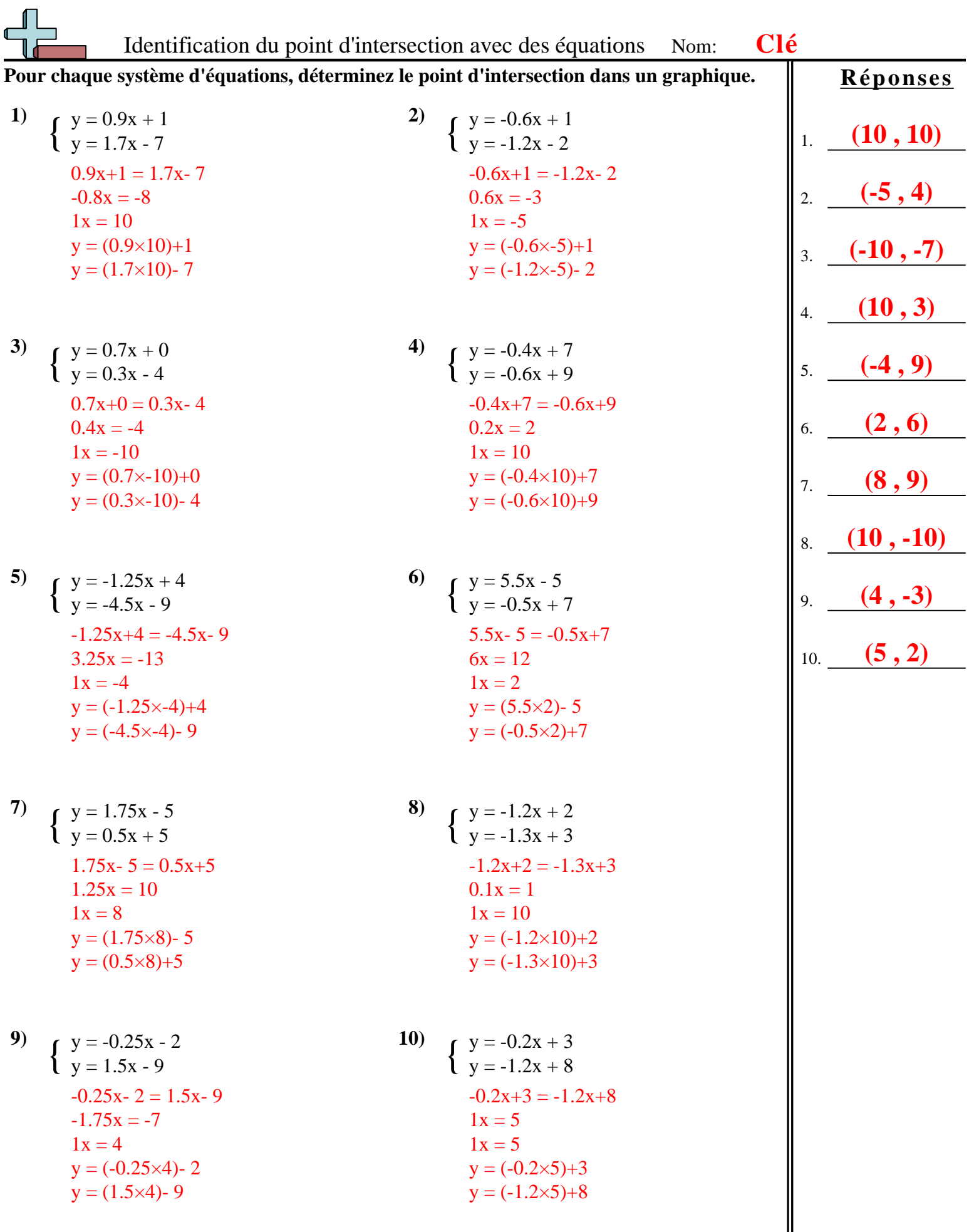

Maths www.CommonCoreSheets.fr 5